## **Mt. Pleasant Public Schools 720 N. Kinney Ave., Mt. Pleasant, MI 48858**

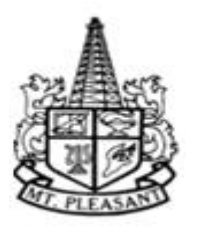

**Social Media Platforms for Educational Activities** 

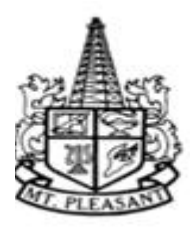

**Staff use of District-approved social media platforms/sites shall be consistent with Board Policy 7544.** 

**Staff will be assigned a school e-mail address that they are required to utilize for all school-related electronic communication, including those to students, parents, and other constituents, fellow staff members and vendors or individuals seeking to do business with the district. (Board Policy 7540.04)** 

## **Social Media for Instructional and School-Sponsored Activities (Board Policy 7544)**

**Staff may, with prior approval/authorization from the building administrator, use social media platform sites for classroom instruction or school-sponsored activities. When a staff member uses a district-approved social media platform/site for an educational purpose, it will be considered an educational activity and will not be considered a limited public forum. (Students' use of social media should be consistent with the District AUP).** 

**The District regulates employees' use of social media for purposes related to their District assignment to the same extent as it regulates any other form of employee communication in that regard. District-approved social media sites shall not contain content that is obscene; is vulgar and lewd such that it undermines the school's basic educational mission. Staff or students who post prohibited content shall be subject to appropriate disciplinary action.** 

*\*Staff members must provide parents/students the ability to opt-out of having their child use a social media platform/website, for communication purposes associated with school activities, and/or arrange for an alternative method of communicating with the participating student concerning the activity.*

**If you plan to use a Social Media platform, or if you use or have created a website specific to your classroom learning environment, please share this information with your building administrator.** 

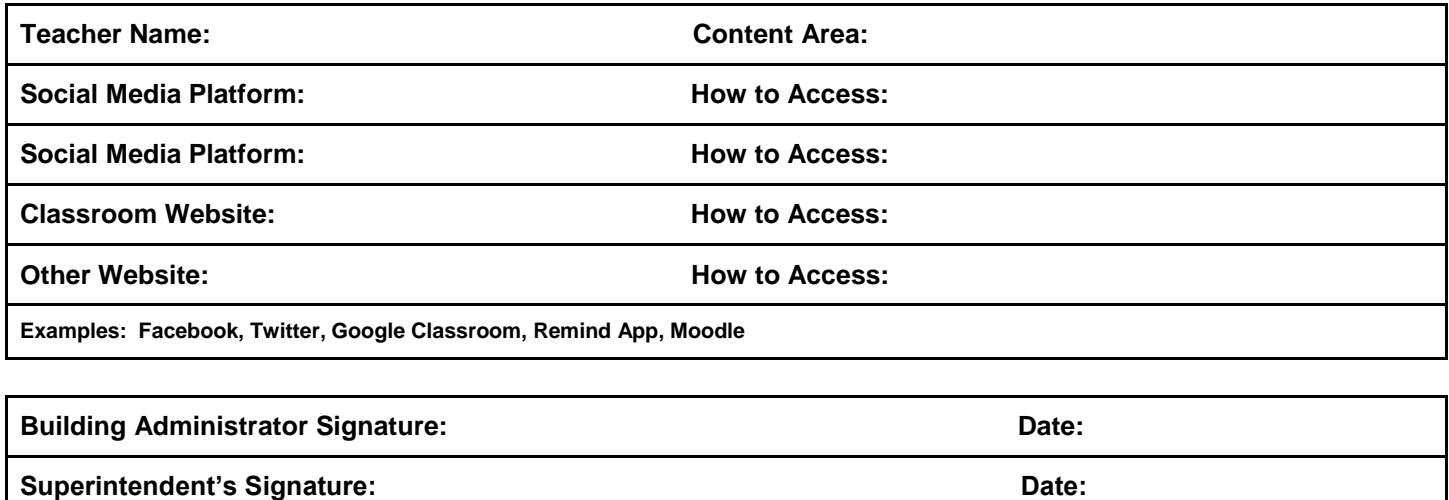

**\_\_\_\_Building File \_\_\_\_\_Central Office File**